## **Riku Pöytäkivi**

[Näytä yksityiskohtaisemmat tiedot ja henkilökohtaiset ennätykset](http://www.tempusopen.fi/index.php?r=swimmer/view&id=10734)

Laji: 50m Perhosuinti (50) Henkilökohtainen ennätys: 00:23.60 FINA-pisteet: 840 Päivämäärä: 2019-11-09 Kilpailu: FINA: World Cup No 7 - 2019 Series

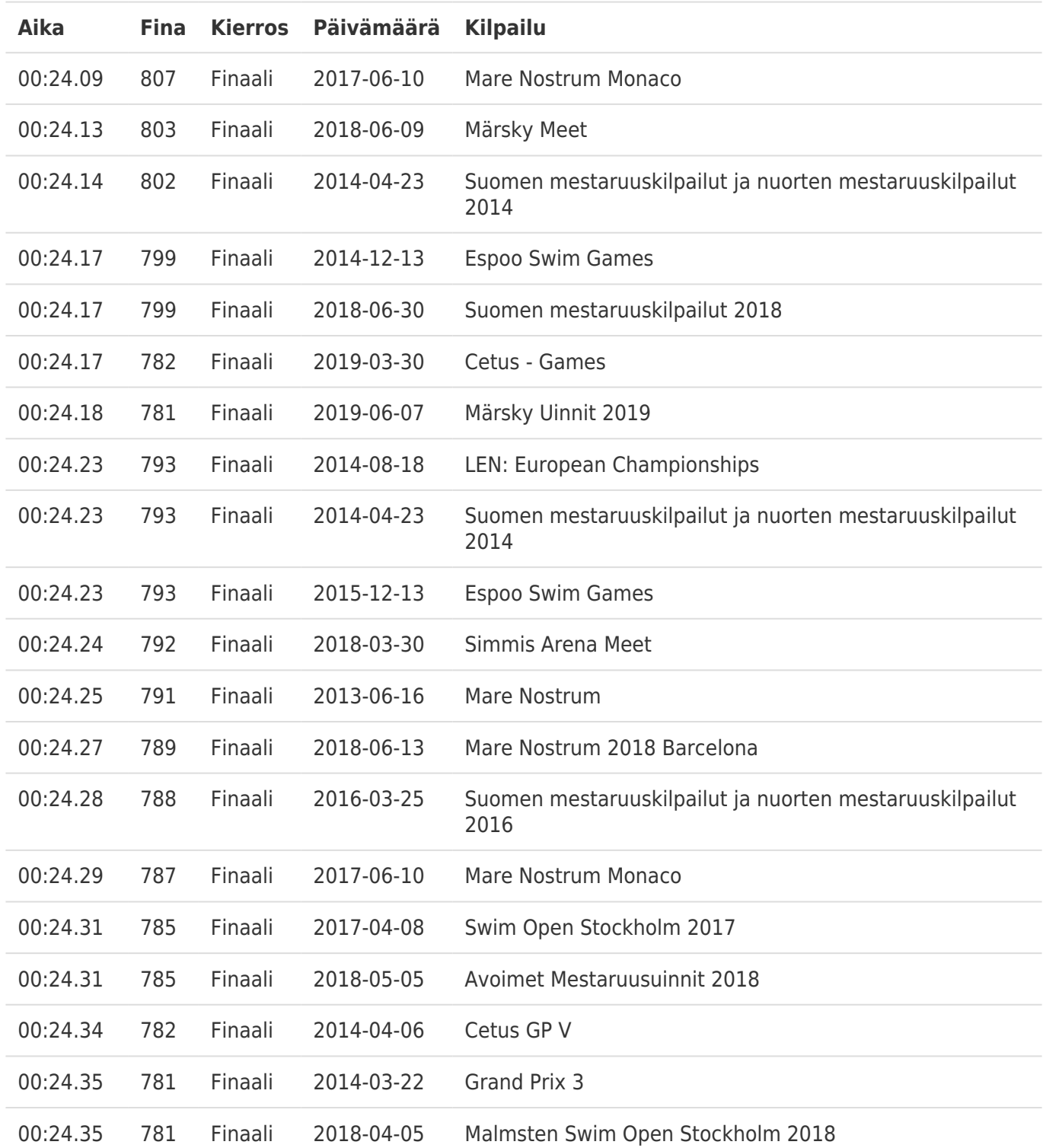